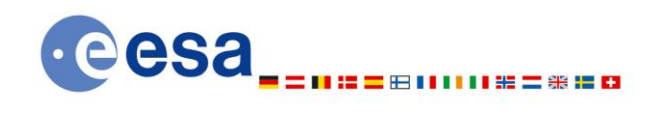

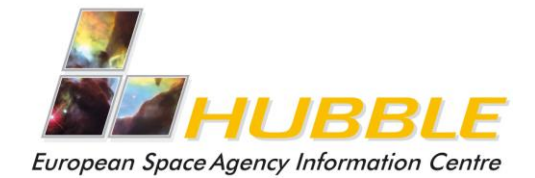

c/o ST-ECF ESO, Karl-Schwarzschild-Str.2 D-85748 Garching bei München, Germany Telephone: +49 (0)89 3200 6306 Cellular: +49 (0)173 38 72 621 Telefax: +49 (0)89 3200 6480  $hubble@eso.org$ 

### www.spacetelescope.org

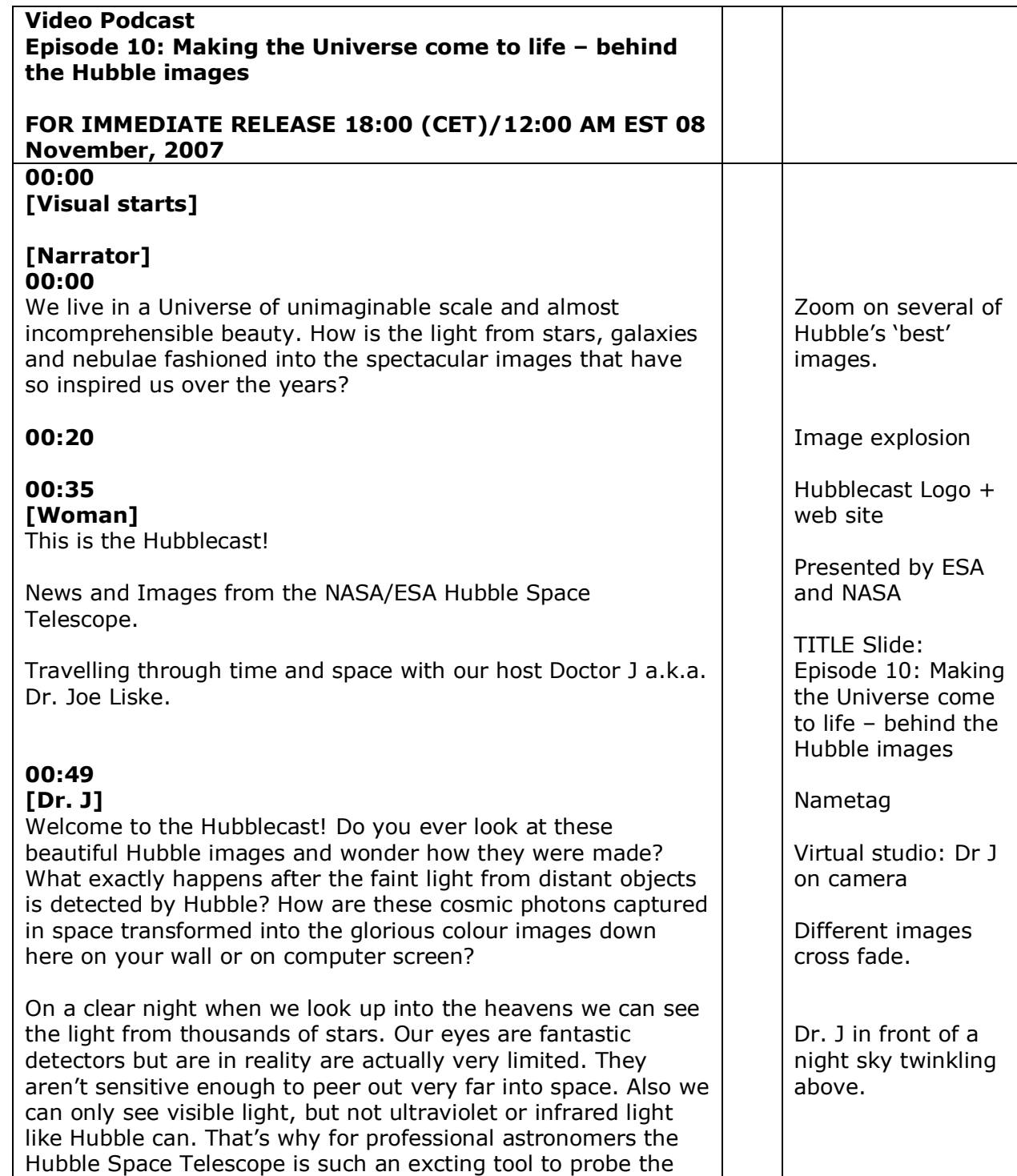

#### Universe.

# **01:36 [Narrator]**

Sitting at its vantage point 600 km above the Earth, Hubble is a window on the Universe. The journey to make a Hubble image begins when light from a distant object starts on its way towards us. After travelling across the vast distances of space it is captured by Hubble with its 2.4 metre wide mirror. The light is then sent to one of Hubble's several cameras where the photons are turned into an electrical charge by a CCD chip rather similar to the ones in digital cameras.

The Advanced Camera for Surveys (ACS), for example, contains over 16 million picture elements or 'pixels'. These act as miniature 'buckets' to collect the light. The camera then reads how much light has been captured in each bucket (the charge within each of the pixels) and outputs an image. This readout is then beamed back to the Earth as a series of encoded numbers that are stored in archives in the US and Europe.

#### **02:32 [Dr. J]**

Hubble's cameras image the Universe with different filters – like this one. These select specific wavelengths of light that are characteristic of different physical processes which may be going on in different parts of distant galaxies and nebulae. Each of the filters results in a single greyscale image which is then assigned a colour. This colour is usually chosen to more or less correspond to the actual colour of the filter, although this is not always true. Anywhere between two and six filtered images are combined to create the final colour image.

Take this view of the colliding Antennae Galaxies. Hubble imaged this colliding pair through red, green and blue filters to reveal the different components inside the galaxies. For example the red light is coming from old stars and glowing hydrogen gas, while the blue light is showing the violent star formation triggered by the cosmic collision. The red, green and blue images are combined to create the final multi-colour image.

# **03:42**

# **[Narrator]**

One of the challenges in making images is that there is a huge range of brightness in nature from faint to bright objects and astronomical images are so rich in information that our eyes and computer screens cannot show their full content. Nature can be difficult to capture in a single photograph and most of us have encountered situations like the following. Imagine you try to take a picture of a landscape. When you do so you can either capture the bright parts of the sky or the darker parts of the vegetation, but rarely both together. The job of the image processing specialists is to compress this range of brightnesses

# **HST**

Graphic of light from a distant galaxy sweeping back across space past galaxies and nebulae to bounce around inside Hubble and (eventually) beamed back as a stream of numbers to Earth.

'Light' falls in buckets that are serially read out.

TDRS animation

Dr J. shows a colour filter

Working with the images full screen on 'virtual lightbox.'

Show image showing outside house… …Then inside house… …and then combined image.

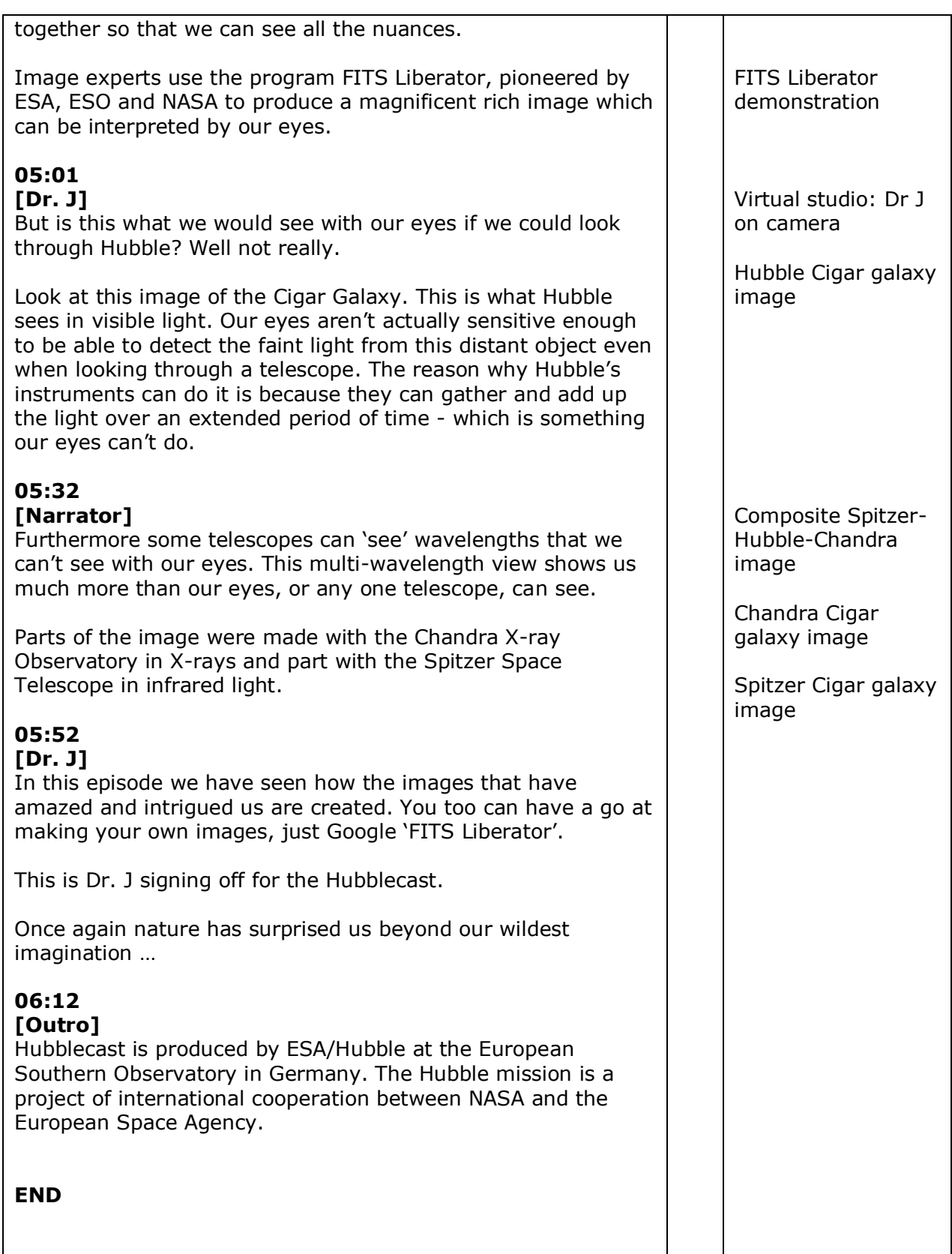